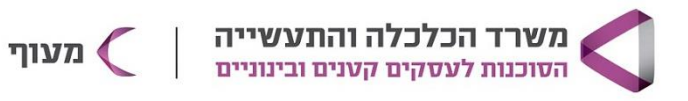

# שיווק אורגני בדיגיטל

#### מטרת הקורס

קורס מקיף ומעשי לשיווק דיגיטלי, הכולל את כל הכלים והפלטפורמות הרלוונטיים כיום לשיווק עסקים קטנים ובינוניים.

#### קהל היעד

בעלי עסקים/ יזמים שרוצים להכיר את עולם השיווק הדיגיטל

### פרטי הקורס

היקף הקורס: 15 מפגשים, 60 ש"א בימי ראשון בין השעות 16:00-19:00

איפה ומתי הקורס מתקיים אונליין ב - ZOOM תאריך ההתחלה: 26.05.24

מחיר הקורס 960 ש"ח

מרצה קרן הומל אלון

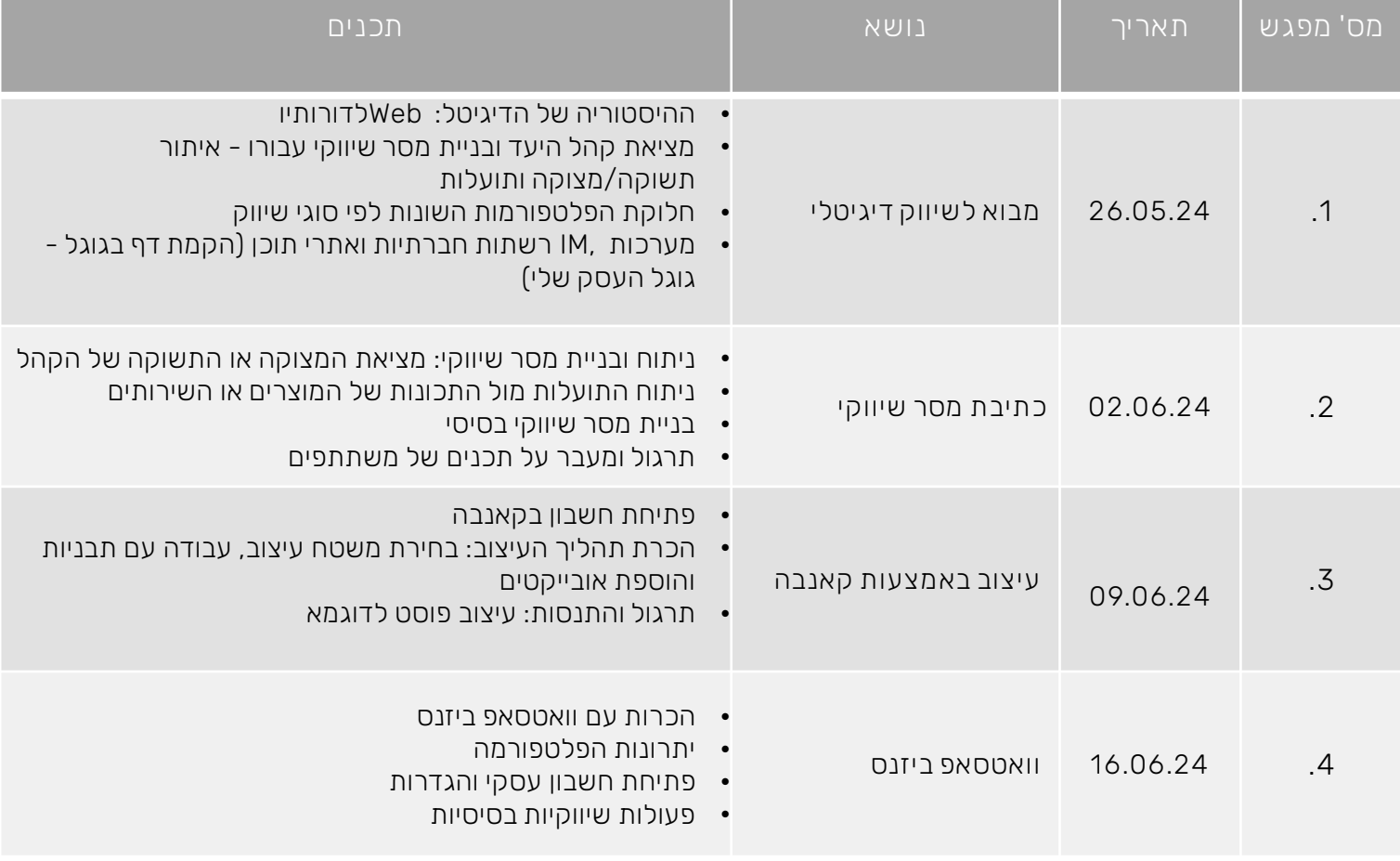

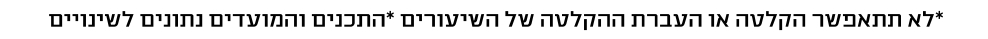

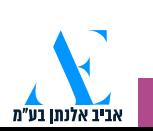

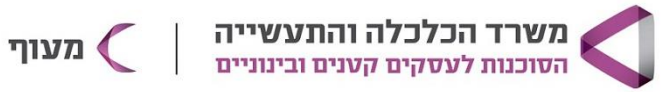

## שיווק אורגני בדיגיטל

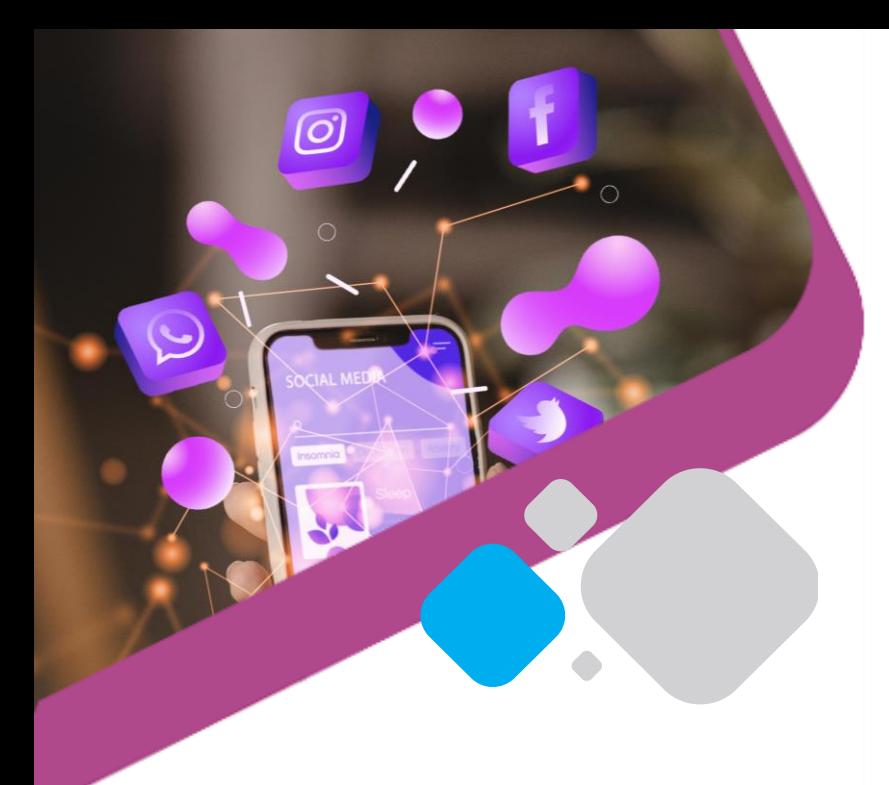

.<br>גביב אלנתן בע"מ

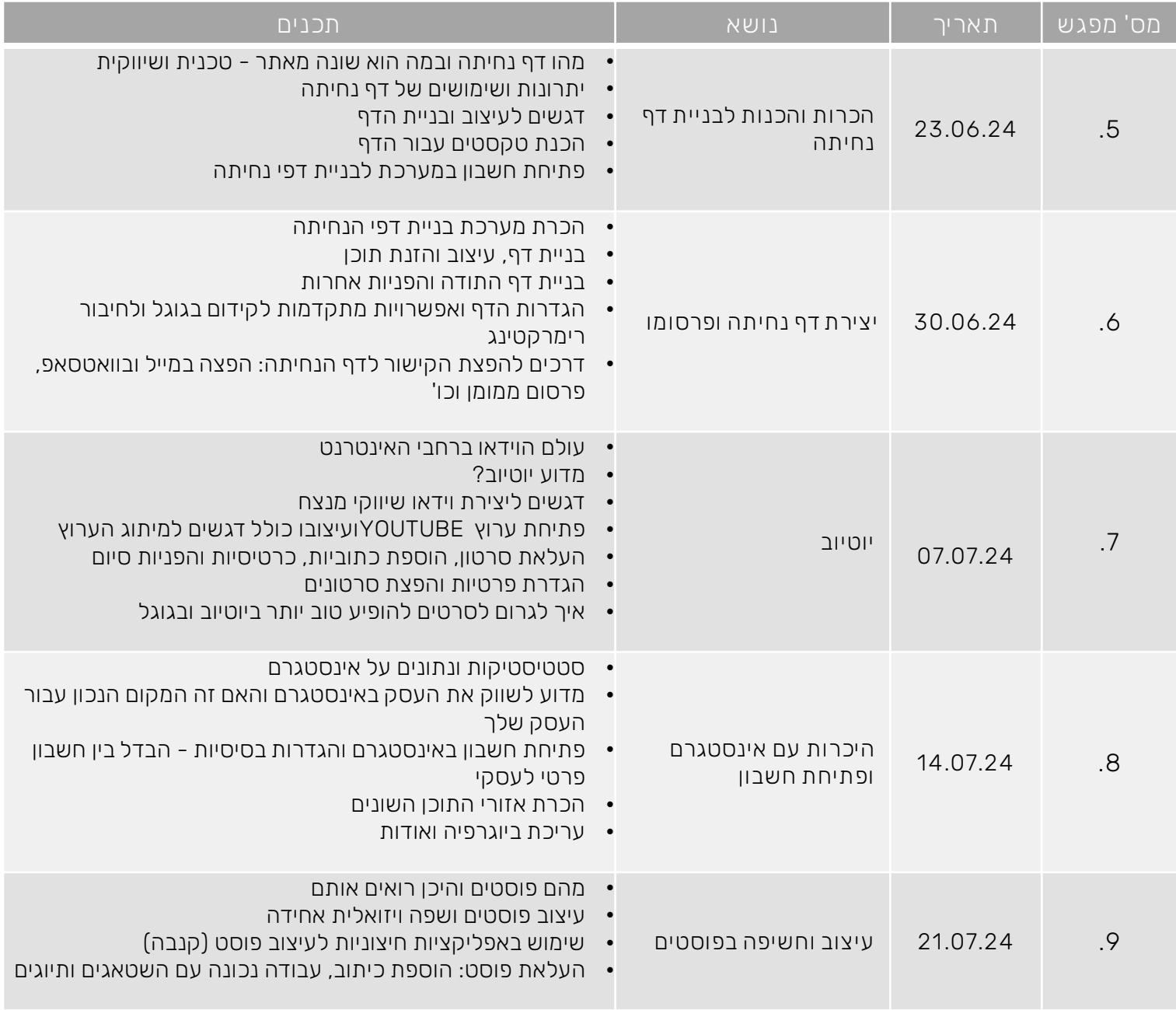

![](_page_1_Picture_5.jpeg)

![](_page_2_Picture_0.jpeg)

![](_page_2_Picture_1.jpeg)

![](_page_2_Picture_2.jpeg)

<u>די אלנתן בע"מ</u>

![](_page_2_Picture_247.jpeg)

![](_page_2_Picture_4.jpeg)